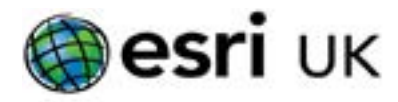

## Training the GIS Professional

#### **Training Course Outline**

# Implementing Versioned Workflows in a Multiuser Geodatabase (ArcGIS Pro) - 3 days

#### **Overview**

#### Efficiently maintain your enterprise data

Learn a sound traditional versioning workflow that minimises disruption to editors, ensures the integrity of your organisation's GIS data, and integrates well with existing business workflows. This course (taught using ArcGIS Pro) explores a variety of versioned editing workflows for the enterprise geodatabase, including traditional versioned editing, non-versioned editing, and geodatabase replication. Discover best practices to achieve optimal performance while applying editing workflows that support your business needs.

#### Who should attend

- GIS Technical Leads
- **GIS Database Designers**
- **Database Administrators**

#### Goals

- **Design a traditional versioning workflow that meets your** organisation's needs.
- **Manage multiple geodatabase versions.**
- $\blacksquare$  Implement one-way, two-way, and checkout replicas.
- **Monitor and maintain geodatabase performance in a** traditional versioned editing environment.

#### **Prerequisites**

Completion of ArcGIS Pro 2 – Essential workflows for ArcGIS Pro and Deploying & Maintaining a Mutiuser Geodatabase or

equivalent working knowledge.

#### **Software**

Esri will provide the following software to use during class:

- **ArcGIS Pro 3.x (Standard or Advanced)**
- Microsoft SQL Server 2019

### Contact Us

For GIS training enquiries and bookings visit esriuk.com/learning, email us at learning@esriuk.com or call us on 01296 745504

#### Topics Covered

- **E** Establishing the multiuser editing environment; Business needs, Editing workflow options, Choosing an editing workflow, Which editing workflow is best?, Geodatabase roles and tasks, How to select an editing workflow in ArcGIS.
- **Organising Versions.**
- **Edit isolation using delta tables: Nonversioned editing**  scenario, Registering simple data, Registering related data, Registering feature datasets, Edit isolation, Tracking edits
- Exploring versioning repository tables. SDE\_STATES table, SDE\_STATE\_LINEAGES table, SDE\_MVTABLES\_MODIFIED table, Representing versions
- Merging lineages through reconcile and post. Explicit reconcile and post, Performing an explicit reconcile and post, Merging protected lineages, Implicit (auto) reconcile and post
- Reviewing conflicts. Defining a conflict. Conflict resolution. Would there be a conflict?
- Migrating edits to the base tables: Managing the state tree, Removing unreferenced records, Migrating edits to the base tables, Achieving a full compress.
- Creating two-way replicas. Purpose of geodatabase replication. Preparing to create a two-way replica. Two-way replication scenario.
- Creating one-way replicas. Preparing for one-way replication. Scenario: One-way (parent-to-child) replication. Geodatabase archiving. Scenario: One-way (parent-to-child) archiving
- Creating check-out replicas. Check-out replication. Replica preparations. Scenario: Check-out/check-in.
- Versioned editing with third-party apps. Creating versioned views. Querying with a versioned view. Editing the DEFAULT version. Editing other versions.
- Designing a version tree, developing a maintenance plan.

Esri UK. Millennium House, 65 Walton Street, Aylesbury, Buckinghamshire HP21 7QG

T 01296 745504 | E learning@esriuk.com | www.esriuk.com/learning

© ESRI (UK) Limited 2021. Registered in England and Wales No.1288342. VAT No.787 4307 91. Registered Address: Millennium House, 65 Walton Street, Aylesbury, Bucks HP21 7QG. All rights reserved.

The Est globe and Est products, services and trademarks mentioned are trademarks of Environmental Systems Research Institute, Inc., Other companies and products mentioned herein are the property of their respective tradema